## Adobe Photoshop 2022 (Version 23.1) License Keygen For PC 2023

To install and crack Adobe Photoshop, you'll need to download the software and its crack from a trusted source. Next, you'll need to disable all security features, such as antivirus and firewall protection, and then you'll need to open the crack file and follow the instructions to patch it. After this, you'll need to copy the patch file to your computer. Finally, you'll need to open this file and follow the instructions on the screen to patch the software. You should now have a fully functional version of Photoshop.

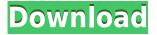

In addition to an address book, and an incredibly long list of available actions, Photoshop Elements 11 includes the ability to invite multiple people through an email address to edit an image. You can do this in an email for a simple group communication, or using a link to share with a web server so that others can review it. In Photoshop, you can also now add a photo to a new document with a single click. I find it useful to create new documents, like the one shown here, for use in web projects. It creates a web ready JPEG and sets up the responsiveness of the image for streaming. The latest version of Elements includes new dialogs that enhance the way you work. The Smart Objects dialog is a godsend for the editing of selected areas of an image. Make sure to play with the boxes and sliders in the upper right corner. Spot healing is a great feature that I use constantly. If you've ever wanted to blur the background out of an image without destroying the foreground, it can do just that. Along with using the features in the Liquify brush, in this example, they're blurring a portion of the foreground and letting the background remain as is, and the end result is this. As I've mentioned earlier, I've started working on this review from the beginning. I tested the Lightroom 5 interface and I quickly realized how much this program had evolved, and as I was writing this article, I downloaded the iPad version of Lightroom. I've been trying out the new features one by one (keeping the recent changes in mind) and I've come to the conclusion that Lightroom 5 is more usable and easier to use than ever. Here are the key points that I'm going to cover in this review:

## Download Adobe Photoshop 2022 (Version 23.1)License Keygen Registration Code {{ Hot! }} 2022

3. Organizing the Project: This section contains all the operations you performed in this plan, and the order in which they occurred. Note that the plan does not include any export processing or exporting to the social networks, such as Foursquare, Flickr, and so on. 4. Editing (Curves): This tool is used to manipulate the luminance and color values of the image. A channel mixer allows you to paint the basic tone in. For example, two tones of blue (0.6 red, 0.4 blue), you can use it to increase or decrease the overall exposure, to change 12 you can use the white and black areas of the channel, which makes the image brighter and more intense. It is also possible to convert dim tones into black ones, improve the dull whites or underexposed areas. With 'Curves' you can change the contrast, brightness and saturation of an image, as well as various transformations. 5. Converting AMI and GIF file formats: This operation is very useful because converting images to other file formats, such as JPEG, PNG, allows you to minimize the size of the file. The process of converting GIF files is also very useful in the case where the effect is not even the desired effect. The degree of compression of GIF files is 10:1, which can be a good or bad thing depending on the result. In this case, if you have a lot of determined edges in the targeted areas, then you can be sure that the edge is a strong part of the file. 6. Channels: This tool allows you to change the color of the image. It's probably the most important tool in the project. You can create new shapes, change the color settings and improve the attention of any objects. There are many variations in color. You can change the color tone and saturation, for example, a tonal images with a high level of saturation. 933d7f57e6

## Adobe Photoshop 2022 (Version 23.1) With Activation Code Windows 10-11 64 Bits {{ finaL version }} 2022

"I just moved from Elements version 7, which is where I think it just started to droop, to this on the iPhone," said Geoff T, a graphic designer who does creative work both in the office and on the go." Adobe Photoshop CC's powerful features and broad array of tools make it a robust toolbox for designers who seek a single suite of creative tools as well as editors who simply need to complete their projects in record time. "The integrated UI and workflow enables the process of doing a whole bunch of visual edits in one application," said Kevin Guile, a designer in New York City. "I barely edit photos anymore. It takes me minutes instead of hours. I am loving the stuff I am able to do." What are the best free Photoshop features? The top features are for professional work, but you can also get access to useful tools that work best with images that are intended for use online. These free Photoshop features include dazzling filters that let you distort the image, add layer effects and add text into the picture. Photoshop is the professional image-editing software that made changes on art history. It is a product released by Adobe Systems. Adobe's basic product is a graphic editing software. It's used in design, desktop publishing, web design, and other sectors. Originally created by Thomas and John Knoll, the Photoshop with the CC branding is the latest version. This software has been upgraded and improved upon its functionality. It was purchased from Macromedia by the Adobe Systems in 1988. Adobe Photoshop is used in creating logos, posters, brochures, and other works. It can also be used for creating interactive response cards that need to look professional.

adobe photoshop cs3 crack keygen free download adobe photoshop 7.0 shortcut keys list pdf download adobe photoshop 7.0 free download full version with key adobe photoshop cs2 keygen generator free download adobe photoshop cc 2015 crack / keygen download adobe photoshop cs3 keygen generator free download adobe photoshop cs2 keygen download adobe photoshop free download with serial key for windows 10 adobe photoshop cs5 software with serial key free download adobe photoshop 7.0 with serial key free download

You can now adjust original files after you've already imported them, and then apply any adjustments to the new image before saving. This makes it easy to retouch your photos in a number of ways. The keys to any photo editor or online photo sharing service depend on comprehending and mastering many small subtleties. One such detail. Photoshop users have long blamed their frustration on the lack of a keyboard shortcut or hotkey for the most common commands. Luckily, in Version 10, "shortcut keys" landed in Photoshop Creator. Means you can now use the same buttons for Basic Corrections, Photo Pad, and the Filters panel as in the Actions Panel, or a few of them. But instead of having to press CTRL+The (The is the shortcut key), simply press "September" beneath the tool and your Edit Pro panel will switch to the older keyboard shortcut system. Photoshop Elements continues the change. Whether you have a traveling category on your social media or photo sharing platforms or you're on your way to a current assignment, you may need to swap your everyday camera for a travel camera, split your social media channels, and start shooting with your smartphone. Plus, you may also need to get a secondary camera, iphone-only camera, or a dedicated photo editing software package. Of course, this choice also requires that you be able to shoot RAW data not backed up. No problem. With a bit of practice, you can shoot RAW for a mobile environment and save yourself a lot of work when it's come time to edit. In the article on Photography Life, you'll

learn everything you need to know about shooting with your iPhone from the get-go.

Photoshop features a flexible adjustable guide that helps you in aligning your document to the horizon and the camera level. You can use a variety of guidelines with just a couple of clicks of your mouse. It is an effective tool that lets you align guide lines to the corners or center of your files. Photoshop has a professional solution for tracking. All the images in the same document can be tracked onto various points of the image using the same tracking color. This makes it easy and fast to morph images as you go. You can also set your position by entering numbers as well as choosing a point from a database or your own collection. Adobe Photoshop has a professional solution for tracking. All the images in the same document can be tracked onto various points of the image using the same tracking color. This makes it easy and fast to morph images as you go. You can also set your position by entering numbers as well as choosing a point from a database or your own collection. It is always better to make your own design and not use a predefined design. This lets you ensure that your design is unique, no one has ever designed a similar looking print. This tool helps you to achieve the exact look and feel that you were looking for. You can modify the color of the stock, saturation and tonal region of the image, with a single click of a button. Select an individual style from the In-House Styles panel, modify it, and then apply it to your entire document. The styles can be saved in your own archive and later reused by the In-House Styles panel to quickly apply to any new image. To use styles, choose Edit > Edit Style > Add New and give it a name. From there on it's just a matter of applying the style to your document, changing its blend mode, and re-keying if necessary.

https://techplanet.today/post/resident-evil-code-veronica-iso-torrent-pc-updated
https://techplanet.today/post/adobe-indesign-cs6-keygen-setup-link-crack
https://techplanet.today/post/fifa-15-directx-11-download-hot
https://techplanet.today/post/efipw-modify-apple-efi-firmware-passwords
https://techplanet.today/post/beatedit-for-premiere-pro-zip-upd
https://techplanet.today/post/amanda-a-dream-come-true-cartoon-by-steve-strange-high-quality

Update: Adobe has locked down Photoshop on the Mac, so what's new in Photoshop 2019 is what you get. Although Adobe said the "new" selection feature is changing its position, it now appears as the new layer control menu, which looks like the Selection Menu. This Photoshop new features picks up where the previous version of Adobe Photoshop Elements left off. Simply drag and drop images onto the design canvas. When you paint or clone images onto a new layer, Photoshop automatically updates the layer with the image source. This easy way to create a new canvas and insert any digital image without initially having to change and/or modify the layer provides you with a better way to create your imagery. It's also a great tool for getting photos into your design, no matter your skill level. You can read our previous review. Update: Adobe has now locked down Photoshop on the Mac, so the new features in Photoshop 2019 are the new version of the selection feature (previously called the

http://www.pixological.com/documentation/photoshop/Photoshop-Guides/New-Basic-Tools.html#text/) and the new, Vector-like curves to resize manually selected areas. Read More:http://www.pixological.com/blog/get/8889/Adobe-Photoshop-New-Features:-Selection-Features -and-Curves You can learn how to use Photoshop's own brand of curves to resize selected areas. It's a great new way to quickly get more out of your images as you edit and create layouts. The new resizing feature is built right into a brand new canvas. Simply select the canvas and draw the curve, then choose how much you want to change the selection. Read more:

Before Photoshop and Elements came out, Adobe's traditional software development was always known for its targeted updates showing long-term plans for the programming language, the developer tool or the image editing tool. In fact, history has proved that Adobe Photoshop came into the market at a perfect time, to take away attention and money from rivals such as Corel and Paint Shop Pro that existed then. With its newly launched cloud-based feature, Adobe Photoshop CC Add-In does not need to be updated often. In fact, every designer or user can access all features of Photoshop at his/her preferred learning level. Innovators and skilled artists have got a whole new world of artistic possibilities at their fingertips with Adobe Photoshop's new Content Aware Move tool. With this new tool, an artist can move selected objects, textures or paths and automatically adjust them to the surrounding content. This lets the artist move and animate almost any type of object or graphics, and even move it along with the camera while dragging the content-aware handle or vice versa. To access Content Aware Move tool, head to the Crop tool, lock your content-aware selection, then move it where you want. This saves you the need to tweak the shape or move the point manually. With every new update, Adobe Photoshop offers new features to improve the organization and structure of your photos and editing projects. One of the best and most important features is the auto-orientation tool. It can be accessed in the auto-orientation tool bar for big or small sizes of photos. Drag the Automatic button to turn a selected object, instantly.